## **How to Compare Preliminary and Effective FEMA Flood Map Information**

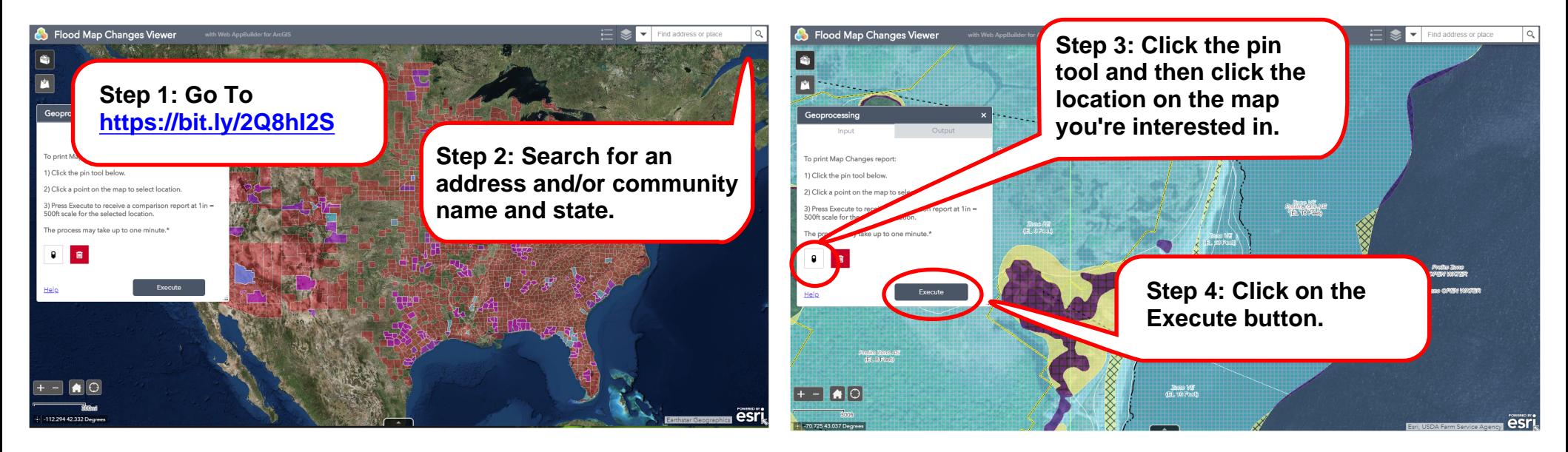

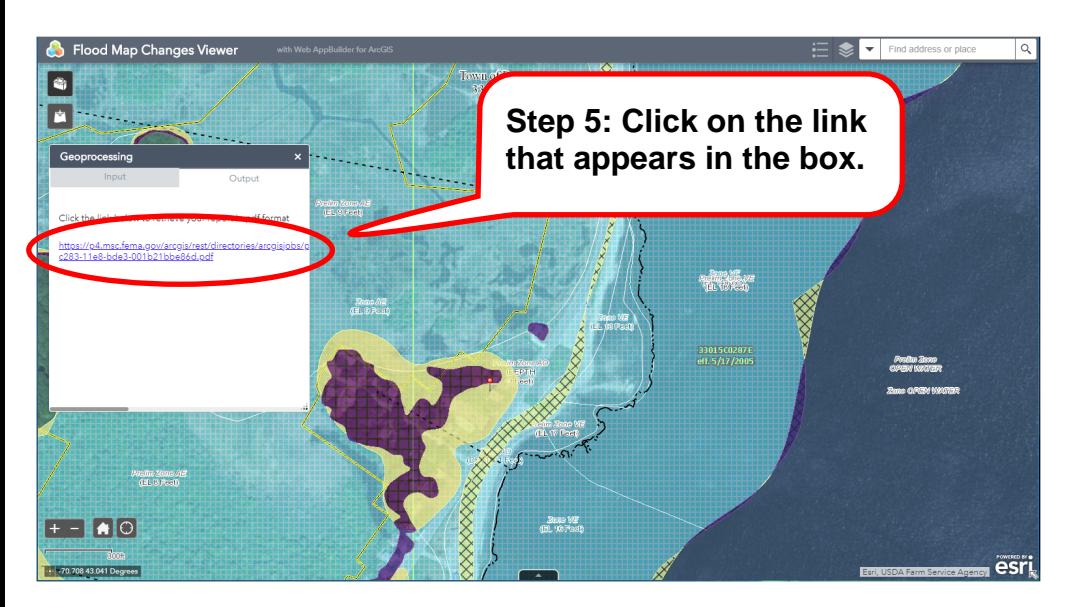

**A .pdf report will appear that shows the area on the effective flood map compared with the preliminary flood map. You can save or print for future use.**

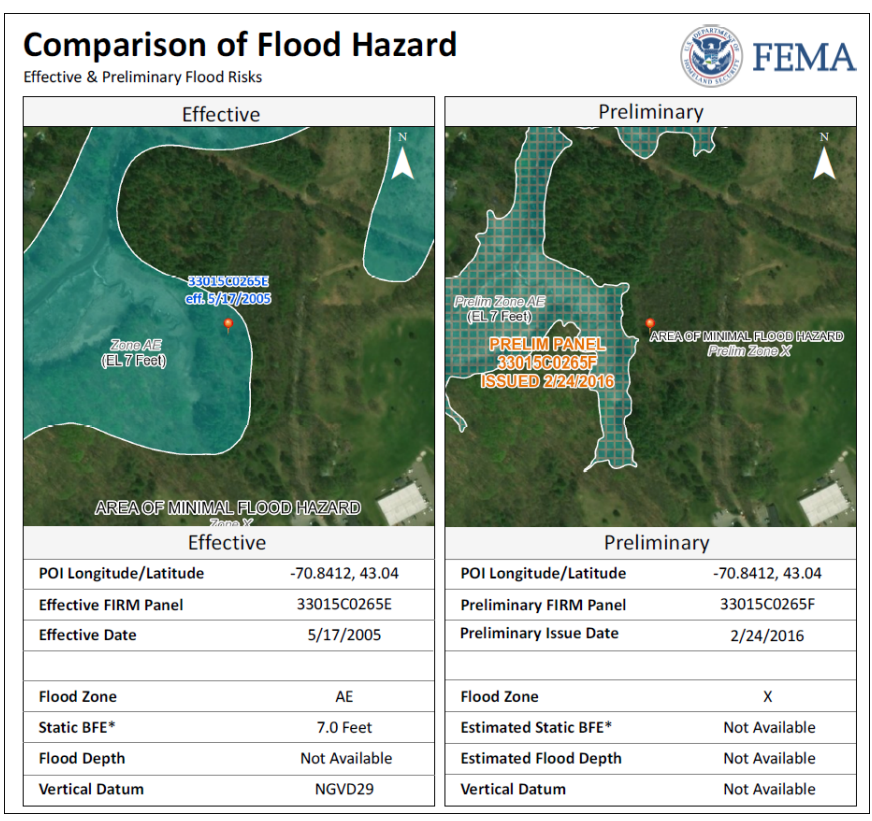